# **Apostar em Resultados de Futebol: Uma Análise Completa - Você pode jogar com dinheiro real no aplicativo físico?**

**Autor: symphonyinn.com Palavras-chave: Apostar em Resultados de Futebol: Uma Análise Completa**

## **Apostar em Resultados de Futebol: Uma Análise Completa**

No mundo dos jogos de azar, existem diversas formas divertidas e emocionantes de se participar. Uma delas é através das apostas esportivas, especialmente o **futebol**. Neste artigo, nós vamos nos concentrar em Apostar em Resultados de Futebol: Uma Análise Completa Apostar em Apostar em Resultados de Futebol: Uma Análise Completa Resultados de Futebol: Uma Análise Completa aprender a efetuar **apostas em Apostar em Resultados de Futebol: Uma Análise Completa Apostar em Apostar em Resultados de Futebol: Uma Análise Completa Resultados de Futebol: Uma Análise Completa resultados de futebol**, uma das modalidades mais populares neste ramo. Além disso, vamos fornecer informações úteis sobre as melhores casas de apostas, estatísticas e muito mais!

### **1. As Melhores Casas de Apostas de Futebol**

Para começar, é necessário conhecer algumas das principais casas de apostas especializadas em Apostar em Resultados de Futebol: Uma Análise Completa Apostar em Apostar em Resultados de Futebol: Uma Análise Completa Resultados de Futebol: Uma Análise Completa **futebol**. Algumas delas oferecem serviços online, transmissões ao vivo e diferenciais consideráveis, ajudando não apenas iniciantes, mas também jogadores experientes em Apostar em Resultados de Futebol: Uma Análise Completa Apostar em Apostar em Resultados de Futebol: Uma Análise Completa Resultados de Futebol: Uma Análise Completa suas apostas! Abaixo, nós listamos as melhores em Apostar em Resultados de Futebol: Uma Análise Completa Apostar em Apostar em Resultados de Futebol: Uma Análise Completa Resultados de Futebol: Uma Análise Completa 2024:

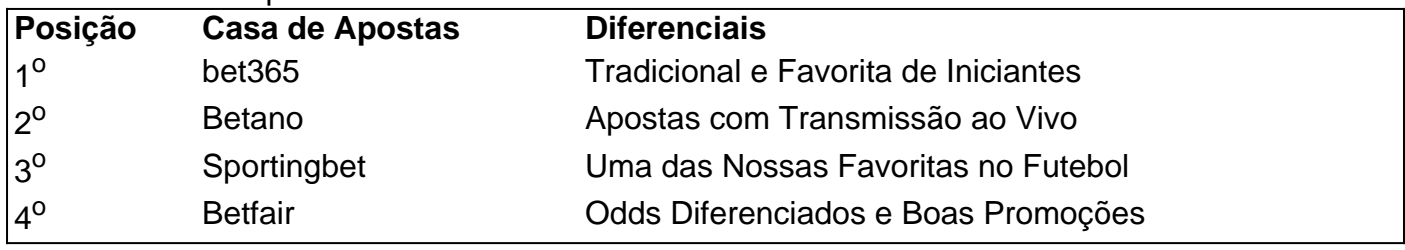

#### **2. Entendendo a Aposta no Vencedor da Partida**

Começar com **apostas simples**, como aquelas concentradas no **vencedor da partida**, é uma boa estratégia também para quem está iniciando. Em termos práticos, a escolha deve ser feita na equipe que, analisando o jogo, você julgue mais bem colocada para vencer

Exemplo

Analisemos a Figura 1, veja a proposta de apostar, usando a Pinnacle, uma casa de apostas popular: Tite/Caicedo (Chelsea) vs. Ten Hag/Martial/ Ronaldo (Manchester United), a uma quota mínima de 1.875. Isso significa que, ao investir R\$ 100 na escolha do Tite, você obteve R\$ 187,50 ao vencer a aposta.

[bet365 apk última versión](/pdf/bet365-apk-�ltima-versi�n-2024-07-18-id-9218.pdf)

#### **3. O Impacto das Apostas**

#### **em Apostar em Resultados de Futebol: Uma Análise Completa Apostar em Apostar em Resultados de Futebol: Uma Análise Completa Resultados de Futebol: Uma Análise Completa Resultados do Futebol e Conselhos Práticos**

Muitos fatores **sociais e sportivos** podem influenciar nos **resultados das partidas** de futebol. Entender, porém, como **apostas ilégais** podem interferir também nestes resultados é crucial. É, inclusive, motivo de preocupação em Apostar em Resultados de Futebol: Uma Análise Completa Apostar em Apostar em Resultados de Futebol: Uma Análise Completa Resultados de Futebol: Uma Análise Completa torneios e organizações importantes, como [www casa de apostas](/www-casa-de-apostas-com-2024-07-18-id-49376.html) [com.](/www-casa-de-apostas-com-2024-07-18-id-49376.html) Para aumentar ainda mais suas chances nesta atividade, faÇa aposta responsável e siga as dicas de especialistas e analistas esportivos:",

Em especial,

**estatísticas de times, jogadores e competiçõesvariedade de opções oferecidasregulamentações nacionais de apostas esportivastime, estudo e compreensão das ferramentas oferecidas por portais especializados**

#### **4. As Melhores Previsões de Futebol e Muitos Mais**

#### O mundo das apostas é contínuo

Se deseja estar sempre por **dentro dos melhores jogos** e ter **conteúdos atualizados sobre suas equipes e times preferidos**, é imprescindível buscar referências confiáveis e dicas. São elas que entregam os conte} ús um pouco mais a frente dos dema{is apostadores, aprimorando conhecimenos e estratégias, sem nunca deixar a responsabilidade de lado!

### **Partilha de casos**

Me apresento, sou um grande entusiasta dos jogos de azar online e, hoje, venho compartilhar minha experiência e história verdadeira sobre apostas com Pix. Com o crescente interesse pelo Pix, fiz uma pesquisa e decidi testar essa opção de pagamento em **Apostar em Resultados de Futebol: Uma Análise Completa** alguns dos principais sites de apostas online no Brasil. Essa é minha experiência e recomendação sobre apostas e pagamentos com Pix nas melhores casas de apostas brasileiras.

No início, eu estava um pouco indeciso se apostar com Pix, mas a facilidade e segurança de uso rapidamente disiparam minhas dúvidas e preocupações. Depois de pesquisar e testar várias casas de apostas, decidi dividir minha experiência em **Apostar em Resultados de Futebol:**

**Uma Análise Completa** diferentes etapas para demonstrar como e por quê o Pix tem se tornado a escolha number one para os jogadores brasileiros.

Meu processo começou com as principais casas de apostas que aceitam Pix, como bet365, Betano, Starda Sports, Betmotion, Superbet, F12 bet e EstrelaBet. Depositar com Pix era simples; basta seguir as etapas abaixo:

1. Fazer login em **Apostar em Resultados de Futebol: Uma Análise Completa** minha conta na casa de apostas.

## **Expanda pontos de conhecimento**

Me apresento, sou um grande entusiasta dos jogos de azar online e, hoje, venho compartilhar minha experiência e história verdadeira sobre apostas com Pix. Com o crescente interesse pelo Pix, fiz uma pesquisa e decidi testar essa opção de pagamento em **Apostar em Resultados de Futebol: Uma Análise Completa** alguns dos principais sites de apostas online no Brasil. Essa é minha experiência e recomendação sobre apostas e pagamentos com Pix nas melhores casas de apostas brasileiras.

No início, eu estava um pouco indeciso se apostar com Pix, mas a facilidade e segurança de uso rapidamente disiparam minhas dúvidas e preocupações. Depois de pesquisar e testar várias casas de apostas, decidi dividir minha experiência em **Apostar em Resultados de Futebol:**

**Uma Análise Completa** diferentes etapas para demonstrar como e por quê o Pix tem se tornado a escolha number one para os jogadores brasileiros.

Meu processo começou com as principais casas de apostas que aceitam Pix, como bet365, Betano, Starda Sports, Betmotion, Superbet, F12 bet e EstrelaBet. Depositar com Pix era simples; basta seguir as etapas abaixo:

1. Fazer login em **Apostar em Resultados de Futebol: Uma Análise Completa** minha conta na casa de apostas.

2. Clicar na seção de saque e escolher a opção Pix.

### **comentário do comentarista**

Artigo interessante sobre apostas esportivas, com foco no futebol. Abaixo, alguns comentários e resumos com base no conteúdo fornecido:

1. As Melhores Casas de Apostas de Futebol: Este artigo lista as melhores casas de apostas online, especificamente para aqueles interessados em Apostar em Resultados de Futebol: Uma Análise Completa apostas de futebol. A bet365 é destacada como a favorita entre os iniciantes, enquanto a Betano oferece transmissões ao vivo e o Sportingbet é uma das preferidas no futebol. A Betfair é reconhecida por suas odds diferenciadas e boas promoções.

Comentário: Essa seção fornece uma boa base para quem está começando a apostar, pois recomenda sites confiáveis e populares.

2. Entendendo a Aposta no Vencedor da Partida: Recomenda-se aos jogadores, especialmente os iniciantes, começarem com apostas simples, como as no vencedor da partida.

Comentário: Essa seção explica de forma clara e direta como funciona uma aposta simples em Apostar em Resultados de Futebol: Uma Análise Completa um vencedor de partida.

3. O Impacto das Apostas em Apostar em Resultados de Futebol: Uma Análise Completa Resultados do Futebol e Conselhos Práticos: Aborda-se como apostas ilegais podem interferir nos resultados do futebol e dá conselhos práticos, como verificar estatísticas de times, jogadores e competições; diversificar nas apostas; conhecer as regulamentações nacionais de apostas esportivas e se manter atualizado com conteúdos especializados.

Comentário: Essa seção é um pouco mais complexa, mas esclarece sobre os impactos das apostas e dá dicas valiosas sobre como maximizar as chances de ganhar e se manter seguro e informado.

4. As Melhores Previsões de Futebol e Muito Mais: Nesta seção, recomenda-se procurar referências confiáveis de apostas para se manter atualizado e se aproveitar dos conhecimentos e estratégias especializadas.

Comentário: Conclui com uma nota importante sobre a importância de buscar conhecimento continuamente e se manter atento a boas fontes de informação.

 $\overline{a}$